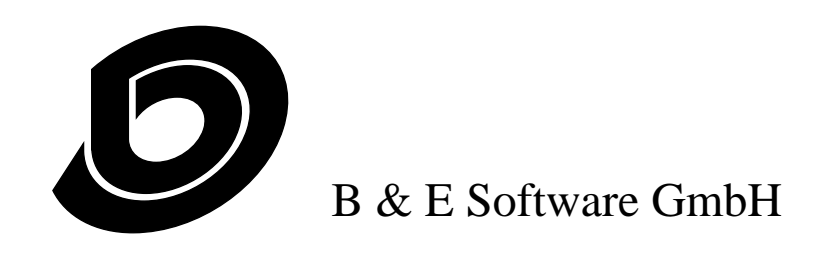

Revision: 5

1997-04-28

# RagTime External Functions Software Development Kit

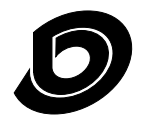

RagTime External Functions Software Development Kit

# **Table of Contents**

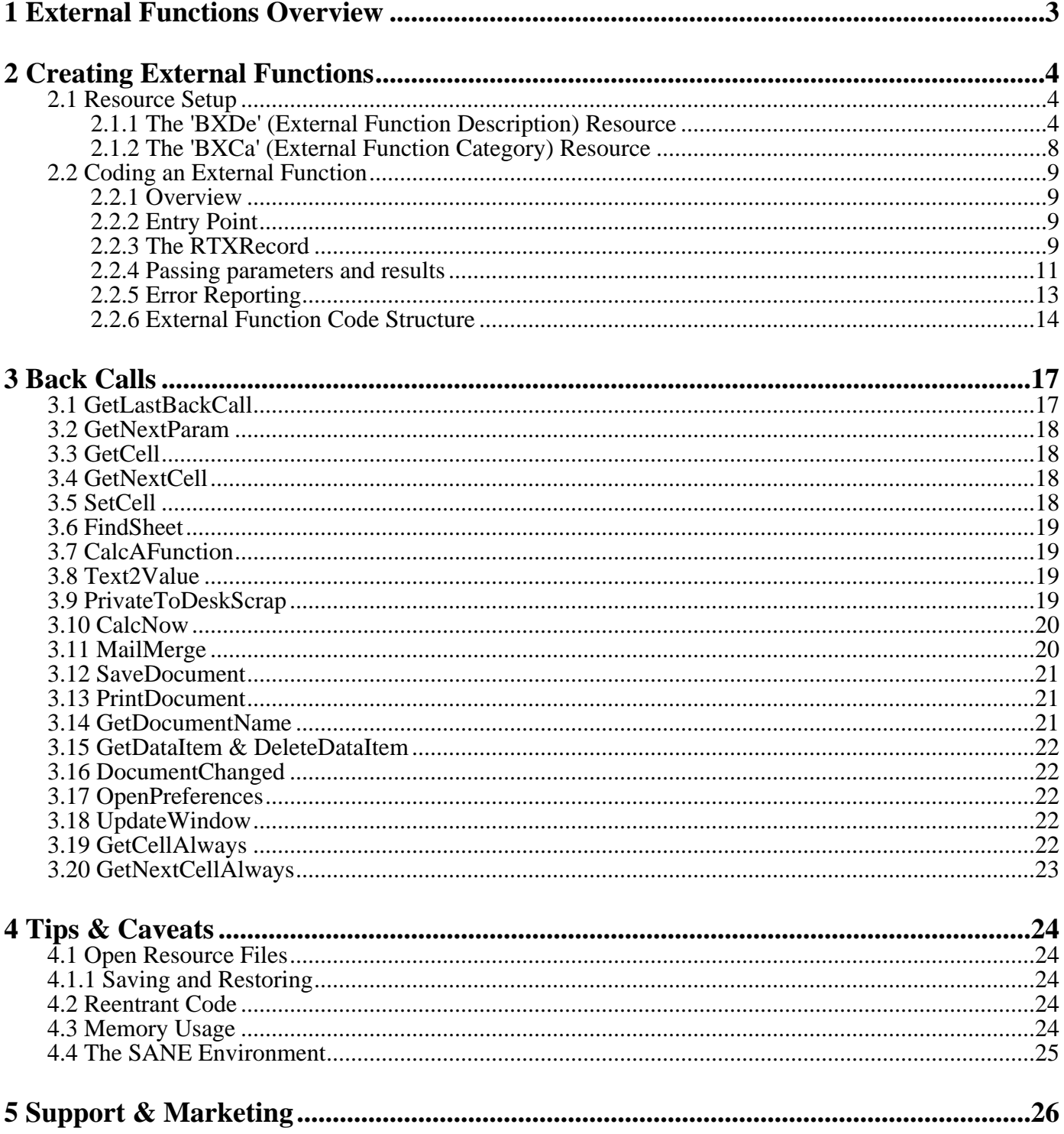

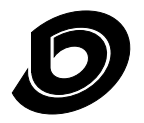

RagTime External Functions Software Development Kit

# **1 External Functions Overview**

In RagTime's function list you can sort all functions by collection or category. If you choose "Function Collections", you see the groups of functions which are included in the version that you have installed. Some of these groups are built-in, others are external.

External functions are those which are programed by developers and made available to an existing version of RagTime. An external function group is a set of external functions which share the same resources and code. This makes managing, installing and removing a group of functions easier. In addition, related functions can use common code without it being duplicated for each function.

Beginning with RagTime version 3.2, external functions can be contained in add-on files which are placed in the B  $\&$  E Folder, or anywhere in the add-on search path (see your RagTime documentation).

External functions consist of resources which are made available to the RagTime application file. The instructions about the external function's name, what arguments it accepts, what spoken language it is written for, what its version number is and what services it needs from RagTime itself are contained in an external function description resource, which has the resource type '**BXDe**'.

The actual code that the external function developer writes is compiled into an external function code resource, with a resource type of **'BXCo'.** This resource is comparable to stand-alone code resources such as HyperCard XCMDs, which have one entry point that the host program can jump into.

Additionally, other resources may be used by the external function group. For example, if a developer wants to put up a dialog box giving the user a warning, a '**DLOG**'/'**DITL**' combination could be used.

Starting with RagTime 3.2, RagTime's Function List dialog allows you to limit the display of functions to a particular subset of all functions available through the use of categories. A category is a particular set of related functions, for example, all statistical functions. You can add your external function group to any existing category, or define a new category, through the use of an External Function Category Resource, which has the resource type **'BXCa'**.

These three resource types, '**BXDe**', '**BXCo**' and '**BXCa**', must always have the same resource ID number for a particular group of external functions.

This Software Development Kit (SDK) wants to show you how to create an external function group which then can be used with RagTime version 3.2 and all versions of RagTime 4. With RagTime 4 the add-on file "RagTime 3 Function Adapter" is needed to make an external function group available.

This SDK consists of this description, the interface files and a sample project for Metroworks CodeWarrior, created with CW11. For a more detailed description how to start with your own external functions based on the sample project see section 2.2 "Coding an External Function" on page 9.

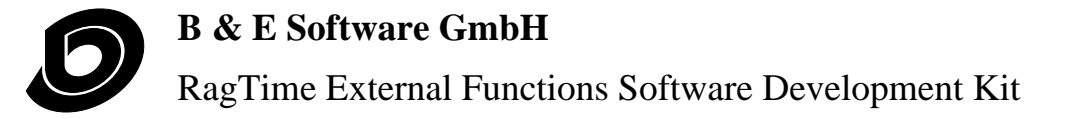

# **2 Creating External Functions**

#### **2.1 Resource Setup**

The easiest way to create the 'BXDe' and 'BXCa' resources for an external function group is to write a text file that can be run through the Rez tool. If the Rez tool is used, the developer must include at least the following three statements at the beginning of the text file:

```
#INCLUDE "Types.r"
#INCLUDE "SysTypes.r"
#INCLUDE "RTXFuTypes.r"
```
These included files define the rules for creating the 'BXDe' and 'BXCa' resources. The  $T_{\text{YP}}$ es.r and Sys- $T_{\text{Ypes.}r}$  files should be included with Metroworks, while  $RT_{\text{Ypes.}r}$  can be found in the RagTime external function Developer's Kit.

#### **2.1.1 The 'BXDe' (External Function Description) Resource**

This resource gives information to the RagTime external function adapter about what this external function group can do, along with what services it needs. The type definition of the 'BXDe' resource (defined in  $RTXFUTypes.r$ ) is included in this section, as well as an explanation of each of its fields:

type 'BXDe' {

```
integer kCurrentVersion = 5; /* For RagTime 4 and RagTime 3.2 */ longint = 0; /* Place holder for nextlist. *//* Place holder for nextList. */<br>/* Place holder for codeHdl. */
\qquad \qquad \text{longint = 0;} \qquad \qquad \text{Place holder for codeHdl.}longint = 0; \qquad /* Place holder for refCon. \qquad */
```
**kCurrentVersion** determines that the external function group works with all RagTime versions since Rag-Time 3.2. There are other values for older RagTime versions. Certain back calls and services are only available in a particular version of RagTime, so your external function group must specify which version of RagTime it needs in order to operate correctly. A list of which back calls are available for which versions of RagTime may be found at the beginning of section 3 "Back Calls" on page 17.

The three longints following the version definition are placeholders for data that RagTime puts in memory when the program is running. **Do not** address them when defining the 'BXDe' resource.

```
unsigned bitstring[13] = 0; \frac{1}{2} Unused flags. */
boolean noMailMerge, hasMailMerge;
boolean noMessages, wantsMessages;
boolean noTime, needsTime;
```
The unsigned bitstring contains flags which are not being used in this version of the interface. They are automatically set to zero. **Do not** address them when defining the 'BXDe' resource.

**noMailMerge, hasMailMerge** determines whether this function group contains functions which need to be calculated during printing. This facilitates the creation of a custom Mailmerge function.

**noMessages, wantsMessages** indicates to RagTime whether it must inform this external function group when the current document is being opened, closed, activated or deactivated. The external function group can then respond to these situations appropriately.

**noTime, needsTime** signals whether this external function group needs to be called periodically. For example, a function that needs to poll a database periodically would request this service. If periodic calls are needed, the needsTime flag must be set. Otherwise, noTime should be used.

```
pstring[79]; /* Name of external function group. */<br>integer; /* Version number. */
integer; /* Version number.
integer Region;
```
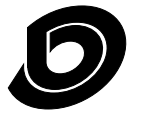

RagTime External Functions Software Development Kit

longint noTime, asOftenAsPossible = 0;

pstring[79] must be filled in with the name of this group of external functions. This name is used in the External Function Installer to identify the external function group. It is also shown in the Function List dialog box when one of the functions from the external function group is chosen.

The following integer identifies the version number of this group of external functions. For example, the decimal value 101 indicates version 1.01. This version number is displayed in the External Function Installer when the external function group is being installed. It is also shown in the Function List dialog box when one of the functions from the external function group is chosen.

**Region** indicates the country or language for which this set of external functions is localized, for example, verus for an American English version. The possible values may be found in the file  $S<sub>Y</sub>S<sub>Y</sub>$  s.r.

**noTime, asOftenAsPossible depends on the definition of the noTime, needsTime flag defined earlier. If noTime** is set, then this longint is ignored and should also be set to noTime to avoid confusion. However, if periodic calls are needed, the needsTime flag, must have previously been set, and this field must indicate how often the periodic calls should occur. The value of this field is expressed in sixtieths of a second (Macintosh ticks), so that if an external function needs to be called every 2 seconds, this field would be set to 120. If asOftenAsPossible is set, then RagTime calls the external function at every possible opportunity. The time between two calls may actually be longer than the specified time, depending on system load.

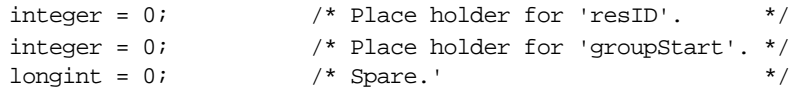

The two integers above are place holders for data that RagTime puts in memory when the program is running, and the longint is not currently used. **Do not** address these fields when defining the 'BXDe' resource.

```
integer = $$Countof (RCXFuDescriptArray);
array RCXFuDescriptArray { /* Functions. */
    byte = 0; \frac{1}{2} /* Spare. */
    unsigned bitstring[6] = 0; \frac{\pi}{2} /* Unused flags. */
    boolean noMailMerge, isMailMerge;
    boolean noRefNeeded, needsRef;
```
This part of the 'BXDe' resource defines an array which sets up the individual functions in the external function group. The integer = \$\$Countof (RCXFuDescriptArray) is a field which holds the number of elements in the array, which is calculated by the Rez tool. The byte and unsigned bitstring[6] at the beginning of each function definition are automatically set to zero. **Do not** address these two values when defining the 'BXDe' resource.

**noMailMerge, isMailMerge** depends on the definition of the noMailMerge, hasMailMerge flag defined earlier. If the noMailMerge was previously set, then the value in this field is ignored and should also be set to noMailMerge to avoid confusion. However, if this function needs to be calculated when RagTime is printing, the hasMailMerge flag must have previously been set, isMailMerge must be set here, and the noRefNeeded, needsRef flag described in the next paragraph must be set to needsRef.

**noRefNeeded, needsRef** indicates whether the CalcAFunction back call, documented in the section "Back Calls", can be used to trigger recalculation of this function. needs Ref must be set if the calcAFunction back call should trigger recalculation of this function; otherwise  $n$ orefNeeded should be used.

```
wide array [6] {
     boolean notRequested, requested;
     unsigned bitstring[2] empty,
                            value,
                            list,
                            range;
     boolean recalc, noRecalc;
     unsigned hex bitstring[12];
```
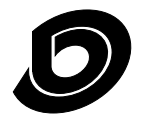

RagTime External Functions Software Development Kit

pstring[31]; /\* Internal name of the function. \*/

The array definition above refers to the parameters that are needed by this external function. As the definition of the array indicates, the maximum number of parameters for an external function is limited to six.

**notRequested,requested** defines whether or not the external function must have a parameter in this position. If notRequested is set, then this is either an optional parameter or one that is not used. If the requested flag is set, then RagTime does not allow the user to complete entry of the formula until the expected parameter is inserted.

**empty, value, list, range** defines what type of parameter the external function expects in this position. RagTime makes sure that the parameters specified by the user conform to this definition when the function is edited. The empty setting used in conjunction with the notrequested flag indicates that no parameter is expected in this position. The value setting means that some type of value is expected: text, a number, a date and so on. The list setting indicates that one or more values, expressions or ranges, separated by semicolons, is expected. There can be only one list parameter per function, and it must be placed after all other requested parameters. The range setting means that this parameter expects a cell range within a spreadsheet, for instance A1:B5.

A function is always recalculated after the user edits the function itself, but for parameters that expect a range, the **recalc, noRecalc** flag is used to indicate if recalculation must be performed after the values lying in the specified range are changed. This flag is ignored if the type of parameter is not a range, but should be set to norecalc in that case to avoid confusion.

If you have specified empty or range as the type of parameter, then the unsigned hex bitstring[12] after the recalc, noRecalc flag is ignored and should be set to valnil. However, if the function expects a value or a List, then you must use the constants defined in  $RTFUTypes.r$  to indicate what type of value is expected.

RagTime's spreadsheet makes sure the user enters the correct number of parameters. After the user completes entry of the values, RagTime checks to see if they agree with the expected values and, if a value does not agree, tries to convert it to the required type. If conversion to the required type is not possible, RagTime returns the error "VALUE!" without ever calling the external function group.

The possible value types are listed below:

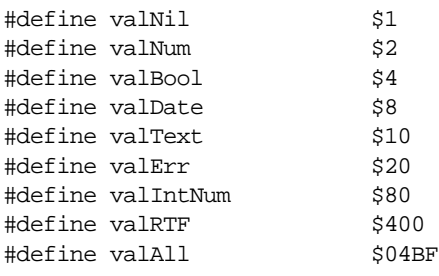

**valNil must be used for notRequested, empty parameters. It can also be used in addition to another type if** you want to differentiate between the default value returned from an empty cell and a cell which actually contains the default value. **valNum** indicates a SANE extended number, **valBool** means a Boolean value, **valDate** is a SANE extended value in the form of days since midnight, January 1, 1904, **valText** indicates unformatted Macintosh ASCII text, **valErr** indicates an error value, **valIntNum** is a 32-bit signed integer (Pascal type LongInt), **valRTF** indicates formatted text written in RTF file format, and **valAll** indicates that all possible parameter types should be passed back to the external function.

These flags may also be combined. For example, if you had a parameter that would accept either a number or a date, you would set up your parameter like this:

requested, value, noRecalc, valNum + valDate,

Any of the six parameters that are not needed by the function must be defined as follows:

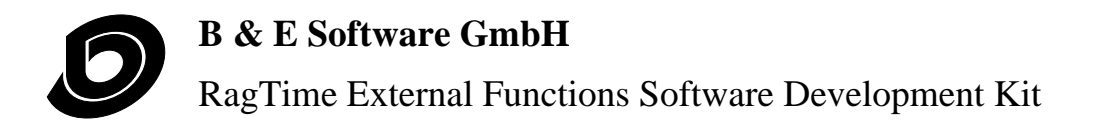

notRequested, empty, noRecalc, valNil,

Functions can also be created which expect a variable number of parameters. This can be done by using a list parameter, as described above, or by creating one or more specific parameters of type value or range which you mark as not Requested, like this:

notRequested, value, noRecalc, valNum, notRequested, range, recalc, valNil,

Notice that, by their nature, list and optional parameters can only be used after all other requested parameters and they can not be used together in the same function (with the exception of parameters which are defined as both not Requested and list).

Finally, the two pstrings defined at the end of the 'BXDe' resource indicate the name that the user is be shown and the internal name of the function itself, respectively. The user name should be a language-localized string which gives some indication to the user of what the external function does. The internal name is a unique identifier and should not be changed when an external function group is localized to a different language. This internal name is what is stored in a document, and the user name is automatically determined based on the internal name in exactly the same manner as the built-in functions.

In order to avoid possible conflicts between function names,  $B \& E$  Software employs a naming convention which is very close to Apple's convention for application types. The first four characters of the internal name of the function (excluding the length byte) should be the same for all functions in any given function group, and this four-character identification should be registered with  $B \& E$  Software. All four-character identifiers that consist solely of lower-case letters are reserved by  $B \& E$  Software for its own external functions. Instructions on how to register your external function group may be found in the section "Support and Marketing".

resource 'BXDe' (kResourceBase, "RTXFunctExample", purgeable) { kCurrentVersion,  $\frac{1}{2}$  /\* This should be compiled for the current version  $\frac{1}{2}$ noMailMerge, /\* Mailmerge is not used in this sample \*/ noMessages, /\* Messages are not used in this sample \*/ noTime,  $\gamma$  /\* Periodic calls are not used in this sample  $\gamma$  $\text{WTXFunctExample}$ ",  $\hspace{0.5cm}$  /\* ...that's me ! \*/ 101, /\* my version; in human terms, this is version 1.01 \*/ verUS,  $\frac{1}{2}$   $\frac{1}{2}$   $\frac{1}{2}$  localization language  $\frac{1}{2}$   $\frac{1}{2}$   $\frac{1}{2}$   $\frac{1}{2}$   $\frac{1}{2}$   $\frac{1}{2}$   $\frac{1}{2}$   $\frac{1}{2}$   $\frac{1}{2}$   $\frac{1}{2}$   $\frac{1}{2}$   $\frac{1}{2}$   $\frac{1}{2}$   $\frac{1}{2}$   $\frac{1}{2}$   $\frac{1}{2}$   $\frac$ noTime, /\* Since noTime is set above, this field should also \*/  $\frac{1}{\sqrt{2}}$  be set to noTime. { /\* kExampleAdd \*/ noMailMerge, noRefNeeded, { requested, value, noRecalc, valIntNum, notRequested, value, noRecalc, valIntNum, notRequested, empty, noRecalc, valNil, notRequested, empty, noRecalc, valNil, notRequested, empty, noRecalc, valNil, notRequested, empty, noRecalc, valNil, }, "ExampleAdd", /\* user name localized for current language \*/ "bexfExampleAdd", /\* Internal name. should stay the same for all \*/ /\* language versions. \*/ /\* kIdentifyType \*/ noMailMerge, noRefNeeded, { requested, value, noRecalc, valAll, notRequested empty noRecalc valNil

Below is an example 'BXDe' resource:

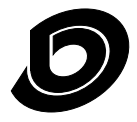

RagTime External Functions Software Development Kit

```
notRequested, empty, noRecalc, valNil,
    notRequested, empty, noRecalc, valNil,
    notRequested, empty, noRecalc, valNil,
    notRequested, empty, noRecalc, valNil,
},
"IdentifyType", /* user name localized for current language */
"bexfIdentifyType", /* Internal name. should stay the same for all */
                   /* language versions. */
```
};

},

This 'BXDe' resource defines two functions which can be used with RagTime 3.2, RagTime 4 or newer (**kCurrentVersion**). The next three fields indicate that no special feature is used with this sample.

The next two fields identify the function group's name and version number. This information is displayed in RagTime's Function List dialog box when a function from the external function group is chosen. The next field identifies which language this external function group is written for, using the constants defined in the file  $S<sub>Y</sub>S<sub>Y</sub>pes.r.$  Since notime is set for the needs Time, notime flag, notime is the next integer set.

Following the external function group information, the ' $BXDE$ ' resource contains an array describing each of the functions available in the external function group. The functions in this group must have their noMailMerge, isMailMerge flags set to noMailMerge. Neither of these functions need recalculation by the CalcAFunction back call, so their noRefNeeded, needsRef flags are set to noRefNeeded. The first function expects at least one valIntNum, and, optionally, a second valIntNum. The second parameter is optional because it has its notRequested, requested flag set to notRequested. The second function expects only one parameter which can be any value type.

#### **2.1.2 The 'BXCa' (External Function Category) Resource**

Starting with RagTime 3.2, the Function List dialog in RagTime has been expanded to include categories. A category is a group of related functions which makes locating a particular function easier. An external function group is automatically assigned a category based on either the name of its 'BXDe' resource or, if no name exists, from the name assigned to the group within the 'BXDe' resource. This category name is placed in the last part of the category pop-up menu in the new Function List dialog.

Additionally, by defining a 'BXCa' resource, a function group can include itself into a predefined category or create a new category. The structure of the 'BXCa' resource is shown here:

```
type 'BXCa' {
    literal longint; /* The category this function belongs to. */
    pstring; /* Name of the category. Ignored if a built-in categorie is used. */
};
```
The literal longint is a four-character type which identifies the category. This category type can either be a predefined RagTime category or a new category type. The predefined categories are listed below:

'fina' - Financial Functions 'stat ' - Statistical Functions 'math' - Mathematical Functions 'trig' - Trigonometric Functions 'text' - Text Functions 'date' - Date Functions 'srch' - Search Functions 'prnt' - Print Functions 'misc' - Miscellaneous Functions 'cnst' - Constants

Care should be used when defining new category types. In order to avoid possible conflicts between cate-

& S f l i i hi h i l A l ' i f

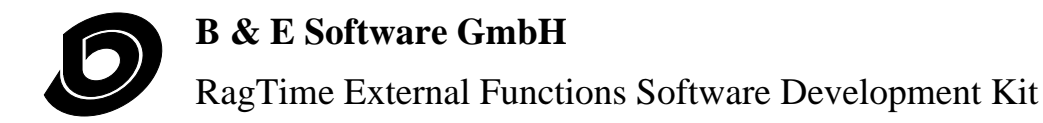

application types. The four characters of the category type should be registered with  $B \& E$  Software. All four-character identifiers that consist solely of lower-case letters are reserved by B & E Software for its own category types. Instructions on how to register your category types may be found in the section "Support and Marketing".

When a predefined category is used, the contents of the  $\beta$  pstring at the end of the 'BXCa' resource is ignored. However, when a new category type is being defined, then this string is used as the category name in the category pop-up menu in the Function List dialog box. Below is an example 'BXCa'.

```
resource 'BXCa' (10000, purgeable) {
     'xfex',
     "RTXFunctExample Group",
};
```
## **2.2 Coding an External Function**

Currently, B & E is distributing  $C/C++$  interfaces for external functions. With this package you got a Metroworks CodeWarrior example project. The developer is, of course, free to translate the C/C++ interface to any other language or to use different development tools.

If you open the sample project and choose the make command in CodeWarrior's "Project" menu you should get the file "First Sample" containing the external function group which is described here. Put the file in RagTime's "B & E" folder and (re-)start RagTime to make the external functions available.

The sample project has an access path to the interface files which are included with this package. If you like to start with your own external function without changing the sample, you can duplicate the sample folder and modifiy the copy as you like.

**Note:** The sample project is an Macintosh 68K project. The external function technology was created for RagTime 3 before the PowerPC was invented. Therefore theinterface is 68K only, no Code Fragment Manager calls are done when the code resource is loaded. Of course, the "RagTime 3 Function Adapter" takes care that the 68K external functions work with the PowerPC version of RagTime 4.

#### **2.2.1 Overview**

When RagTime needs to call an external function group, it loads the 'BXCo' resource into memory, places a pointer to an RTXRecord on the stack and jumps to the first byte of the 'BXCo' resource. This first byte is referred to as the entry point of your 'BXCo' resource. The entry point should be set up as a Pascal function expecting a RTXPtr as an argument and returning an Integer. RagTime and the external function group communicate through the RTXRecord. The RTXRecord contains a selector which tells the external function group why it is being called and, when necessary, where it can return a value. A series of back calls, which are routines executed by RagTime in order to aid the external function group, are also provided.

For a good overview of how external code resources work in general, please read the MacDTS technical note "Stand-Alone Code, ad nauseam". See also the Metroworks CodeWarrior reference books.

#### **2.2.2 Entry Point**

The Pascal declaration for the entry point of the ' $BX_{C}$ ' resource is a main function, declared as: pascal short main (RTXPtr callBlock);

Make sure that the entry point of your code resource is at the beginning.

#### **2.2.3 The RTXRecord**

During a call to a connection tool, RagTime will pass a pointer to an RTXRecord having the following structure Fields that are filled in by RagTime are indicated by the symbol --> in the comment fields that are

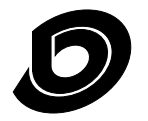

RagTime External Functions Software Development Kit

filled in by the external function are marked with the symbol <--, and fields that are changed by both are marked with the symbol <->.

```
struct RTXRecord {
     long refCon; // <-> Used by the external function. Set to zero before the
                                   // first call. Preserved by RagTime between calls.
                                   // and will be saved for the next call.
     short selector; \frac{1}{1} --> which function is called
     RTValuePtr parameter; // --> points to the actual parameter
    RTValuePtr resultDest; // <-- Function result. RagTime creates the pointer, but the exter-
                                   // nal function must fill the record pointed to by the pointer.
    ProcPtr backPtr; \frac{1}{1} --> RagTime entry point for back calls
    long document; \frac{1}{2} // --> the current document for this call
                                  // If NIL, the call is document independent (like kInitSelector)
     long sheet; // --> the current sheet for this call.
                                  // If NIL, the call is sheet independent (like kOpenDocSelector)
    RTCell cell; / \rightarrow the cell of the formula. 0,0 if the call is cell independent short resId; / \rightarrow id of the 'BXDe' resource for this function group
     short resId; \frac{1}{7} // --> id of the 'BXDe' resource for this function group short qroupStart; \frac{1}{7} --> for the 'CalcAFunction' back call
     short groupStart; \frac{1}{2} // --> for the 'CalcAFunction' back call
};
```

```
typedef struct RTXRecord RTXRecord, *RTXPtr;
```
**refCon** is provided for the external function group to use in any way that it wants. The field is set to zero by RagTime before the first call to the external function group. The developer can then use this field in any way necessary, usually to point to a block of memory holding any values that may be needed. RagTime preserves the value of this field until the application quits. While RagTime preserves the value of this field between calls, the developer is free to change it in any way while the program is running.

**selector** indicates why the external function is being called. Numbers greater than zero indicate a **function selector**, which is a function from the external function group. The order in which you identify your external functions in the 'BXDe' resource indicates the order in which the selector calls them, with the first function defined as 1. There is also a predefined group of **special selectors** defined in the file RTXFunctsIntf.h which RagTime may call the external function group with.

```
enum {
    // special purpose selectors
    kInitSelector = 0, // Selector used for the initilization call
    kQuitSelector = -1, \frac{1}{2} // Selector used for the quit call
    // the following four messages are only sent if 'kWantsMessagesFlag' is set
    kOpenDocSelector = -2, \frac{1}{2} a document was just opened
    kCloseDocSelector = -3, // a document is about to be closed
    kActivateSelector = -4, // a document is activated
    kDeactivateSelector = -5, // a document is deactivated
    kTimeSelector = -6 // Selector used for periodic calls (See 'kNeedsTimeFlag')
};
```
When the program is booted, each function group is called once with selector = **kInitSelector**. This is the time to allocate globals, open connections or to initialize whatever your functions need. A call with selector = **kQuitSelector** is made before RagTime quits. This is the time to close files, databases and so on. It is not absolutely necessary to dispose of any handles because the heap zone is later reinitialized, but doing so is considered good style. You must not rely on your variables being initialized when you are called to quit. It could be possible that you are called to quit without ever having been called to initialize. refcon is guaranteed to have a value of zero unless your external function group changes it.

If the wantsMessages flag in the 'BXDe' resource is set, then RagTime calls the external function while opening or closing a document, or when a document is activated or deactivated. It does this through the use of the **kOpenDocSelector**, **kCloseDocSelector**, **kActivateSelector** and **kDeactivateSelector**, and the **document** fi da fi la fi la fi la fi titula de la fi titula de la fi titula de la fi titula de la fi titula de la fi tit<br>En 1980, este inicia de la fi titula de la fi titula de la fi de la fi de la fi de la fi de la fi de la fi de

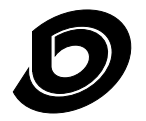

RagTime External Functions Software Development Kit

If an external function group has the **needsTime** flag set, then RagTime calls the function group periodically with selector equal to **kTimeSelector**.

**Warning:** Other negative selectors are reserved for future extensions! Please make sure that your function does nothing if called with an unknown selector.

**parameter** is a pointer to the actual parameter of the function. Parameters are passed one by one, with the back call GetNextParam being used to get the next parameter. On entry to the function, parameter already points to the first parameter or is NIL if there are no parameters. This method is generally faster then passing a list of parameters (no memory manager usage) and avoids memory problems if a large list is processed.

resultDest points to a memory location where the result of a function from the external function group must be placed. When one of the functions from a function group is called, result best points to a RTValue record which RagTime allocates. When the function group is called with selector set to a special selector (selector < zero), resultDest is a NIL pointer and must not be used.

**backPtr** contains the entry point into RagTime, which is needed for every back call.

**document** contains a reference number to the current document. This number is actually the value of a handle which contains data pertaining to this document. While a particular document is open, document always contains the same value. You can take advantage of this fact to determine if a particular document is the same as another, even between two calls to the external function group. Although it is technically possible that the value of document is assigned for one document, the document closed and the same value being assigned to another document, the chances of this happening are extremely small. Do not, however, used a saved value of document over two calls to the external function group, as it is very possible that the document in question has been closed between the two calls.

document is equal to

- NIL for calls with selector values of kInitSelector and kQuitSelector,

- a reference number of the document in question for selector values of kopenDocSelector, kCloseDocSelector, kActivateSelector and kDeactivateSelector,

- NIL for calls with a selector value of kTimeSelector,

- a reference number of the document containing the called function for all function selectors.

**sheet** contains a reference number to the current spreadsheet. This number is actually the value of a handle which contains data pertaining to this spreadsheet. While a particular frame exists in an open document, sheet always contains the same value. Exercise care, however, when using a sheet value over two calls to a function group, as it is possible that the document in question is closed, or the component deleted, between one call and the next.

sheet is equal to

- zero for all of the special selectors,

- a reference number of the spreadsheet containing the called function for all function selectors.

**cell** contains zero when selector is equal to one of the special selectors and contains the position of the called function within the sheet when selector is equal to a function selector. The cell field is of type RTCell, which is defined below.

```
struct RTCell {
    short r; \frac{1}{2} the row, 1 is row 1 in the range
     short c; \frac{1}{1} the column, 1 is column 1
};
typedef struct RTCell RTCell;
```
resId contains the resource ID of the 'BXCo', 'BXDe' and 'BXCa' resources for the function group.

**groupStart** contains the starting number of your external function group from within a list of installed external functions which RagTime maintains. groupStart has significance only within RagTime itself and should

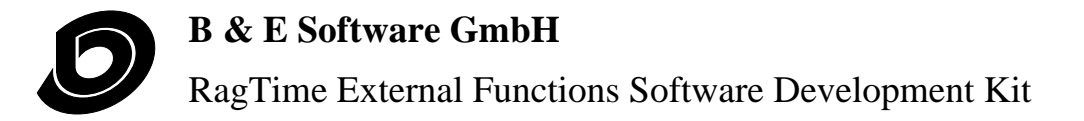

be used by the external function group only as a parameter to the **calcaFunction** back call.

#### **2.2.4 Passing parameters and results**

Both the result of a function call from an external function group and the individual parameters for the function are passed through a variable of type RTValue.

```
struct RTValue {
    short valKind;
    union {
         TExtended80 eNumber; // valNum, valDate (dates are stored as days since 1/1/1904)<br>long eIntNum; // valIntNum
         long eIntNum;
         Boolean eBool; // valBool
         struct { \qquad // valText:
              short eTextLen; // length of the text
               Handle eTextHdl; // the text is in this handle. If you pass me a value, you
          } t; // have to allocate and deallocate the handle. The exception
                                // is the result (of course). If I pass you a parameter, I
                                // will deallocate (or reuse) the handle the next time you
                                // call GetNextParam. To avoid this, copy eTextHdl to a local
                                // variable and set it to nil. If you call GetCell or GetNextCell,
                                // you have to deallocate the handle
         RTErrVal eErr; // valErr
          struct { \sqrt{2} // cellRange:
               long eDocument; // the document which contains the range
               long eSheet; // the spreadsheet which contains the range
               Rect eRange; // the range
         } r;
    };
};
```
typedef struct RTValue RTValue, \*RTValuePtr;

**valkind** is an integer which defines what type of value is held in the record. The possible values for valkind are the various labels in this CASE statement. The only possible valkind value not represented in the CASE statement is **valNil**, since setting valKind to valNil is the only assignment necessary to complete a RTValue variable.

**When** valKind is set to **valNum**, **eNumber** is used and represents a number of type TExtended80,this is an 80 bit floating point type. The exact definition of this value depends on the compiler type and settings. In Rag-Time 4 most numerical values will be passed as **valNum** even if they could be **valIntNum**.

When valKind is set to **valDate**, **eNumber** is used and represents an extended type holding the time in days since midnight, January 1, 1904.

When valkind is set to valIntNum, eIntNum is used and represents a whole number limited to the range -2 147 483 648 to 2 147 483 648.

When valkind is set to valBool, eBool is used to hold a boolean value.

When valkind is set to **valText**, **eTextLen** is used as a count of bytes for the text held in the block pointed to by **eTextHdl**. This RTValue presents an interesting problem, since a question could arise as to which function should create and dispose of the heap blocks associated with the eTextHdl.

Follow this general rule: if RagTime creates the handle, RagTime disposes of it, and if the external function group creates it, then the external function group should dispose of it.

There are, however, two exceptions to this rule:

First, if a function group needs to return a text result in the result Dest field of the  $\pi x$ Record, then the function group must create the handle, and RagTime disposes of it.

#### RagTime External Functions Software Development Kit

Second, if the function group calls the back calls GetCell or GetNextCell documented in the section "Back" Calls", and a text value should be returned, then RagTime creates the text handle, but the function group is responsible for disposing of it. The function group must also be sure to set eTextHdl to NIL if it ever disposes of the heap block associated with eTextHdl.

When valkind is set to valErr, eErr is used and represents one of the possible RagTime external function errors. The declaration for the **RTELL**Y type is included here.

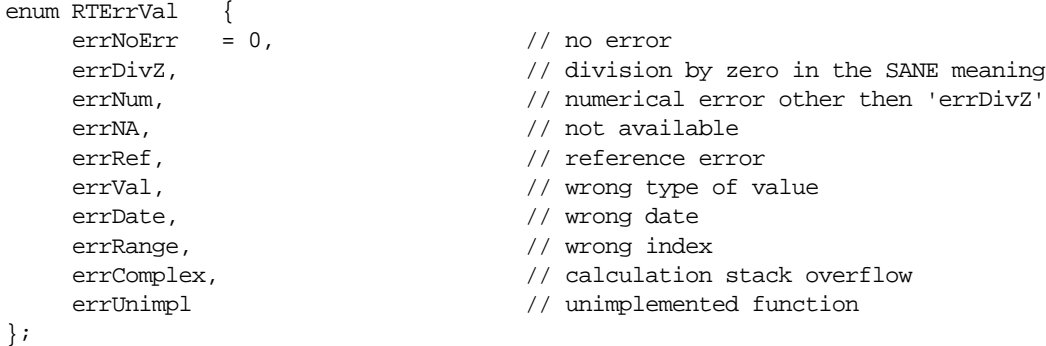

typedef enum RTErrVal RTErrVal;

Type RTErrVal contains all possible error types that the RagTime spreadsheet can return. errDivZ should only be used as defined by SANE. errNum should only be used for real numeric errors, not for situations like a number being out of a desired range, in which case errRange would be used. In the same way, a date located outside of an acceptable range would get the error errRange rather than errDate. Please refer to the RagTime manual for a more complete explanation of the various error values.

When valKind is set to **cellRange**, **eDocument** contains a reference number to the document containing the range, **esheet** contains a reference number to the spreadsheet containing the range, and **eRange** is a Rect which contains the dimensions of the range in row and column coordinates. The back calls  $\epsilon_{\text{etcell}}$ , GetNextCell and SetCell would then be used to read or write value in eRange.

When one of the functions from a function group is called (that is, when the function group is called with the selector field of the RTXRecord set to a number greater than zero), the first parameter to the function is pointed to by the parameter field of the RTXRecord. Additional values (if any) can be retrieved one at a time by using the GetNextParam back call. Each call to GetNextParam places its value into the record pointed to by the parameter field of the RTXRecord. Each new parameter overwrites the old contents of the RTXRecord, so any values that are needed should be copied to local variables before calling GetNextParam. In particular, if RagTime passes the function an RTXPtr which points to an RTXRecord containing a valText parameter, and you need to preserve this value, you should copy the eTextHdl to a local variable and set eTextHdl to NIL. This text handle now belongs to the external function group, and cleanup of the handle should be addressed there. If eTextHdl is not set to NIL, then RagTime assumes that it still contains a valid, allocated handle and disposes of or reuses the handle on the next call to GetNextParam, or when the external function returns to RagTime, whichever occurs first.

Every call to a particular function in the external function group must return a result in the record pointed to by the resultDest field of the RTXRecord. Although it is possible to return a valNil result, this practice is not recommended, as it goes against the RagTime spreadsheet interface. Built-in functions always return some value, which makes it easier for a user to determine where functions are within the spreadsheet. An external function which returns a value of valnil may confuse a user expecting a value to be returned.

#### **2.2.5 Error Reporting**

To report errors to RagTime during a call to the external function group with the selector value equal to kInitSelector, set the value of the entry point function. If the value returned to RagTime is anything other than zaro  $(-\pi)$  DagTime does not load the external function group the functions are not displayed in the

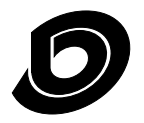

RagTime External Functions Software Development Kit

Function List, and any references to those functions that are already in a document will return the error "ILLEGAL!". If the value returned is negative, RagTime interprets this number as an error as defined in the file Errors.p and then displays a dialog reporting that the external function group was not loaded and explaining briefly why. If a value greater than zero is returned, RagTime does not report the error, so the external function group is responsible for telling the user why the external function group was not loaded.

During a call to the external function group with the selector value equal to a function selector (in other words, selector  $>$  zero), the result of the entry routine is currently ignored, but should be set to zero ( $_{\text{noErr}}$ ) to avoid problems with future versions of the interface. During these calls, the resultDest field of the RTXRecord should be used to report errors. For more information, see the section "Returning Results".

For all other selectors (that is, selector < zero), the entry point function value is ignored. As with the function selectors, the return value of the entry point function should be set to zero  $(n \circ Err)$  to avoid problems with future versions of the interface. For all special selectors, the result Dest pointer is NIL and cannot be used for error values. Since these special selectors are only information calls, and since there is no clean way for RagTime to report an error when one occurs, no method for passing an error during these calls is provided.

#### **2.2.6 External Function Code Structure**

Typically, the code for an external function is structured in the following manner:

```
#include "FirstSample.h"
#include "RTXFunctsIntf.h"
#include "RTXBackCalls.h"
#include <Memory.h>
#include <OSUtils.h>
#include <Resources.h>
#include <ToolUtils.h>
//-------------------------------------------------------------------------------
// constant for string list defined in 'BXRl' resource, plus constants
// for the individual strings in the string list.
//-------------------------------------------------------------------------------
enum {
    kValNilStr = 1,
    kValNumStr,
    kValBoolStr,
    kValDateStr,
    kValTextStr,
    kValIntNumStr,
    kUnknownValStr
};
//-------------------------------------------------------------------------------
// Prototypes
//-------------------------------------------------------------------------------
```
void FillInResultText (short theStrList, short theStrIndex,

RTValuePtr theValPtr);

The header file RTXFunctsIntf.h contains the types which were discussed above and the prototype for the function main as the entry point to the code resource. RTXBackCalls.h defines back calls that the external function can call. The back calls are defined in the next chapter. First Sample.h defines constants for this example which are used in the  $C_{++}$  file and in the Rez file. This is how  $F_{\text{firstSample}}$ . h looks like: #define kResourceBase 10000

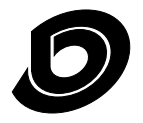

RagTime External Functions Software Development Kit

```
#define kExampleAdd 1
#define kIdentifyType 2
Back to FirstSample.cpp. Here is the function main:
//-------------------------------------------------------------------------------
// main
//-------------------------------------------------------------------------------
pascal short main (RTXPtr callBlock) {
     short selector = callBlock->selector;
     switch (selector) {
          case kInitSelector:
          case kQuitSelector: {
                // nothing to do here
                break;
          }
          case kOpenDocSelector:
          case kCloseDocSelector:
          case kActivateSelector:
          case kDeactivateSelector: {
                // these messages are only sent if 'kWantsMessagesFlag' is set
                // in the 'BXDe' resource.
                break;
           }
          case kTimeSelector: {
                // this messages is only sent if 'needsTime' is set
                // in the 'BXDe' resource.
                break;
           }
          case kExampleAdd: {
                // This function can accept either one or two parameters. If only one is
                // received, then the result is 1 plus the parameter, otherwise the two
                // parameters are added together.
                callBlock->resultDest->valKind = valIntNum;
                long firstLongInt = callBlock->parameter->eIntNum;
                ::GetNextParam (callBlock->backPtr);
                if (callBlock->parameter == NULL) {
                      callBlock->resultDest->eIntNum = 1 + firstLongInt;
                } else {
                      callBlock->resultDest->eIntNum = firstLongInt + 
                                                        callBlock->parameter->eIntNum;
                }
                break;
          }
          case kIdentifyType: {
                // This function returns text identifying the type of of the parameter.
                callBlock->resultDest->valKind = valText;
                short paramKind = callBlock->parameter->valKind;
                short stringNo = kUnknownValStr; // in case of unknown value type
                if (paramKind == valNil) stringNo = kValNilStr;
                else if (paramKind == valNum) stringNo = kValNumStr;
                else if (paramKind == valBool) stringNo = kValBoolStr;
                else if (paramKind == valDate) stringNo = kValDateStr;
                else if (paramKind == valText) stringNo = kValTextStr;
                else if (paramKind == valIntNum) stringNo = kValIntNumStr;
                FillInResultText (kResourceBase + 1, stringNo, callBlock->resultDest);
```
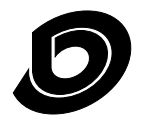

RagTime External Functions Software Development Kit

```
}
     }
     return noErr;
};
//-------------------------------------------------------------------------------
// Fill in the RTValueRec pointed to by theValPtr with the text
// specified by the string list and index.
//-------------------------------------------------------------------------------
void FillInResultText (short theStrList, short theStrIndex,
                                         RTValuePtr theValPtr) {
     Str255 theString; 
     ::GetIndString (theString, theStrList, theStrIndex);
     short length = (short) theString[0];
     theValPtr->t.eTextLen = length;
     theValPtr->t.eTextHdl = ::NewHandle (length);
     ::BlockMove (&(theString[1]), *(theValPtr->t.eTextHdl), length);
};
```
A fairly straightforward way to structure your main routine is to have a switch statement which performs code depending on which selector is called. Notice that some of the case labels are only needed if the 'kWantsMessagesFlag' or 'kNeedsTimeFlag' flags are set in the 'BXDe' resource. Also, any unknown selectors are correctly ignored.

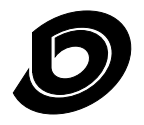

RagTime External Functions Software Development Kit

# **3 Back Calls**

To aid in the programming of add ons, the RagTime add-on interface provides a series of back calls, which are utility and access routines executed by RagTime. Please note that the backPtr parameter expected at the end of all the back calls may be found in the RTXRecord for external functions and in the RTXToolRecord for connection tools.

Not every back call is available in every version of RagTime, and some back calls are available only for external functions. Be sure to use only those functions available to you for your particular add on, as using other back calls may cause RagTime to report an error to the user or crash. A table of back calls available for each add on/RagTime combination you are using is provided here.

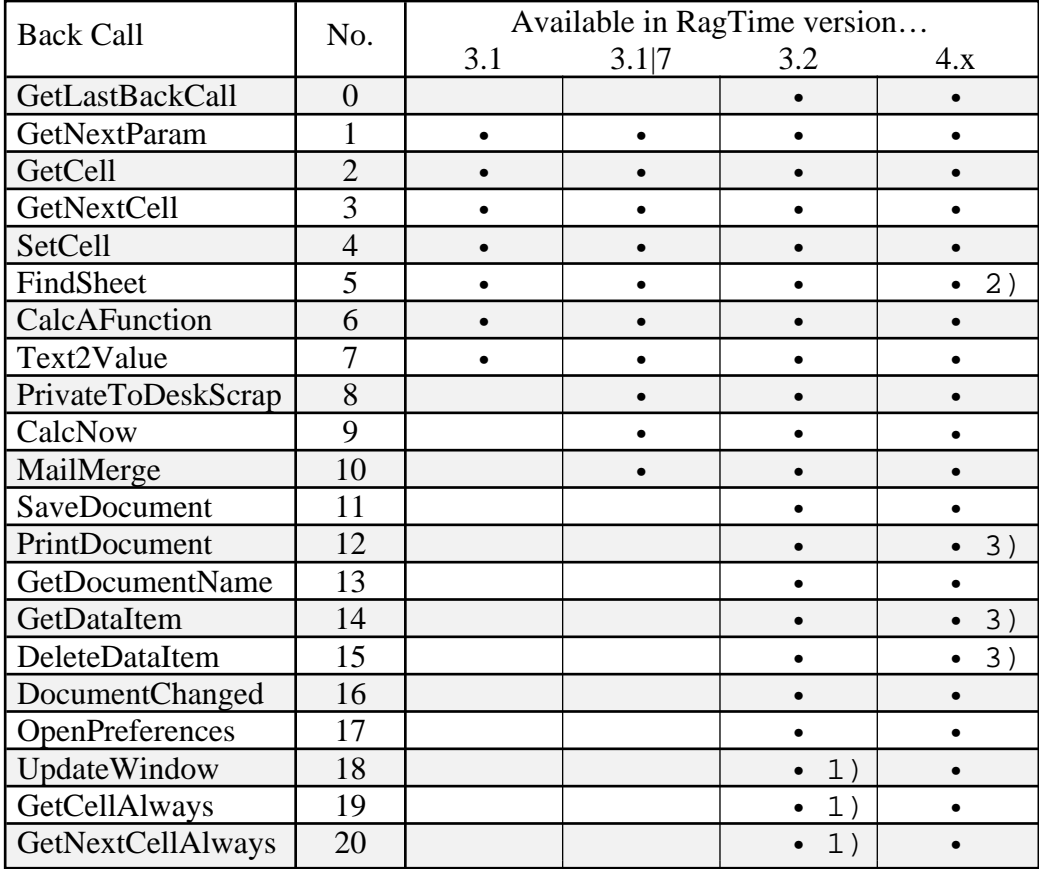

<sup>1)</sup> These back calls are not available in early shipped versions of RagTime 3.2. Use  $G$  GetLastBackCall to determine whether these back calls are defined.

 $^{2)}$  This back call finds RagTime 3 spreadsheets only, see the description for more information.

3) These back calls are defined but do not work with RagTime 4.

## **3.1 GetLastBackCall**

pascal short GetLastBackCall (ProcPtr backPtr);

This back call returns the number of the last implemented back call. This can be used to check for the existence of a specific back call in different versions of RagTime. GetLastBackCall allows for the addition of back calls in the future without having to change the interface version number. See the back call table above

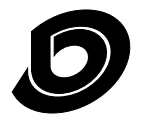

RagTime External Functions Software Development Kit

to determine the number of a particular back call.

**Note:** This back call is only available in RagTime 3.2 or newer.

#### **3.2 GetNextParam**

pascal void GetNextParam (ProcPtr backPtr);

This procedure gets the next parameter for external functions during calculation and places it into the record pointed to by the parameter field of the RTXRecord. If the parameter field is a NIL pointer after this call, then there are no more parameters. Please refer to the section "Passing Parameters and Results" for more information.

#### **3.3 GetCell**

pascal void GetCell (long sheet, long document, short col, short row, RTValue \*value, short typeMask, ProcPtr backPtr);

This procedure gets the contents of a particular cell. sheet is a reference number to a particular spreadsheet, document is a reference number to a particular document, col and row indicate the location within the spreadsheet, value is an RTValue record to which the result is returned, and typeMask indicates to RagTime which data types the caller is interested in.

If a text value is received in the value parameter, then it is the external function group's responsibility to dispose of the block associated with the handle eTextHdl.

The typeMask parameter can contain one or more of the value type masks defined at the beginning of the interface. All values are converted to a value which is allowed in the type Mask. If conversion is not possible, the error value valerr is returned, unless valmaskerr is not in the mask. In this case,  $Ge$ t $ce$ 11 does not return, and the error "VALUE!" is returned by the function. If the cell is empty, the value valnil is returned, unless valMaskNil is not in the mask, in which case RagTime returns a default value for the cell. The default values are zero for valMaskIntNum and valMaskNum, an empty string for valMaskStr, and "false" for valMaskBool. If the cell referred to contains an error value, then RagTime does not return, no matter what is defined in the mask, and the result returned in the spreadsheet for your function is the same error value as that of the cell in question.

# **3.4 GetNextCell**

pascal Boolean GetNextCell (long sheet, long document, short \*col, short \*row, const Rect \*range, RTValue \*value, short typeMask, ProcPtr backPtr);

This function searches the range of sheet in document, starting at  $col$ , row, and sets  $col$ , row to the first nonempty cell found that contains a value allowed by  $t_{\text{ypeMask}}$ . The function searches one row at a time, checking each column in the row. Any values outside the range are automatically adjusted, so that a search can be continued simply by adding 1 to the  $\text{col}$  parameter. If range is NIL, then the whole sheet is searched. valMaskErr is used in the same way as in GetCell. Unlike GetCell, however, GetNextCell ignores valNil if it is in the typeMask.

## **3.5 SetCell**

pascal void SetCell (long sheet, long document, short col, short row,

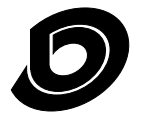

RagTime External Functions Software Development Kit

```
RTValue *value, ProcPtr backPtr);
```
This procedure puts value into cell col, row of the spreadsheet sheet in document document. Even though value is a VAR parameter, it is not changed by this back call, and if value contains a text value, then the external function group is responsible for disposing of the handle.

## **3.6 FindSheet**

pascal void FindSheet (short pageNum, short frameNum, StringPtr path, Boolean openDocu, long \*sheet, long \*document, ProcPtr backPtr);

This procedure searches for the document with name  $\star_{\text{path}}$ . If path is NIL, the current document is used. If \*path is just a file name without any colons, only documents which are open and visible to the user are returned. If  $path$  contains any colons, it is taken as a full or partial path name. The partial path name starts at the location of the current document (or the program, if the document is not saved yet). In this case, all open documents, whether visible to the user or not, are always returned. Closed documents are opened if openDocu is TRUE. If a document is found, the spreadsheet in the frame with the number frameNum on page pageNum is searched. If found, it is returned in sheet, otherwise, sheet is set to zero.

**Note:** In RagTime 4 a spreadsheet does not belong to a single container. This back call can find spreadsheets which are named like those which were imported from RagTime 3 documents. That means, that the page and frame number can be found in the spreadsheet's name.

# **3.7 CalcAFunction**

pascal void CalcAFunction (short groupStart, short functionIndex, long document, long sheet, ProcPtr backPtr);

This call is used to trigger recalculation of individual functions from an external function group. In order for this back call to work correctly, you must first set up the function that you want recalculated so that its needsRef flag is set in the 'BXDe' resource. Recalculation of the function is started by passing the groupStart field of the RTXRecord, and the number of the function that needs to be recalculated in document, sheet.document and/or sheet may be zero. When document is zero, all occurrences of the function in question in all sheets in all documents are recalculated. When document contains a valid number and sheet is zero, all occurrences of the function in question in all sheets of the document are recalculated.

This routine only sets a flag in RagTime that calculation must be carried out. Calculation does not actually begin until after the external function returns.

## **3.8 Text2Value**

pascal Boolean Text2Value (Ptr textPtr, short textLen, RTValue \*result, ProcPtr backPtr);

This is the RagTime text parser. It tries to convert the given text to a number or a date. The rules are exactly the same as during manual data entry. If a conversion is not possible, Text2Value returns FALSE and result remains unchanged.

# **3.9 PrivateToDeskScrap**

pascal void PrivateToDeskScrap (ProcPtr backPtr);

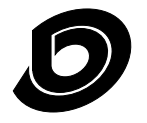

RagTime External Functions Software Development Kit

Before reading the desk scrap, an external function group should call this procedure to make sure that RagTime converts its private scrap to the desk scrap.

#### **3.10 CalcNow**

pascal void CalcNow (ProcPtr backPtr);

Triggers recalculation of everything. If calculation is set to automatic, calculation starts after the call; otherwise, it starts as soon as the user selects the command Calculate All. This back call may only be used if the function group is called with one of the special purpose selectors. This function was added for HandiWorks/ RagTime Classic 2, and is here for compatibility only. It triggers a recalculation of **ALL** formulas. This interface provides the function CalcAFunction, which provides a more specific means of controlling recalculation than CalcNow.

As opposed to HandiWorks/RagTime Classic 2, which does the calculation synchronously, calcNow only triggers recalculation in RagTime 3 and RagTime 4 and returns before calculation actually starts.

#### **3.11 MailMerge**

pascal short MailMerge (Boolean printStop, ProcPtr backPtr);

This function returns the number of the current print in the print cycle. It stops printing if the  $\text{stopPr-inting}$ argument is set to TRUE, and always returns 1 if printing is not in progress. Currently there is no clean way to tell whether printing is in progress, and you shouldn't need to know. Don't forget to set the kIsMailMerge and kNeedsReference flags for every function using MailMerge and the kHasMailMerge group flag if you use MailMerge at all. RagTime uses these flags to determine whether it should show the mail merge dialog before printing.

A short example of how this function could be used is provided below. It assumes that your resources have been set up correctly as described above. Use of this example function would cause up to 5 copies of the document containing the function to be printed, with the function result being the number of the print.

```
switch (selector) {
    case kMyMailMerge: {
          callBlock->resultDest->valKind = valIntNum;
          short printNumber = ::MailMerge (false, callBlock->backPtr);
          if (printNumber < 5) {
                callBlock->resultDest->eIntNum = printNumber
          } else {
                callBlock->resultDest->eIntNum = 1;
                printNumber = ::MailMerge (true, callBlock->backPtr);
          }
          break;
    };
}
```
If the user has at least one of these example functions in a document, selecting the command **Print** brings up this dialog:

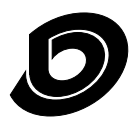

RagTime External Functions Software Development Kit

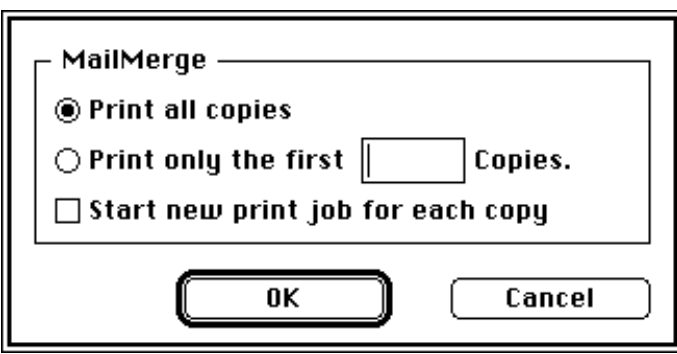

Your external function is then called at the beginning of the printing of each page until either the maximum number of copies indicated by the user is reached or your function calls the MailMerge backcall with printStop set to True, at which point printing stops.

#### **3.12 SaveDocument**

pascal OSErr SaveDocument (long document, FSSpecPtr dest, Boolean askForName, FSSpecPtr actualFile, ProcPtr backPtr);

This function saves document to disk, returning any error as the function result. If the dest argument is NIL, then this back call works just like the save commands from the File menu. If the argument askForName is set to FALSE, this is treated just like a selection of the **Save…** menu item, and if askForName is set to TRUE, SaveDocument performs the same action as a selection of the **Save as…** menu item. A function return value of 1 indicates that the user cancelled the operation.

If the argument dest is a pointer to an FSSpec record, then document is saved to that file, overwriting the file without warning if it already exists (regardless of what type of file it is). The argument askForName is ignored in this case. When this type of document save is performed, the document's dirty flag is not changed.

Regardless of what type of save is done, successful completion sets actualFile to the file that was used. If dest is specified, then the FSSpec pointed to by actualFile always has the same values as the FSSpec pointed to by dest.

#### **3.13 PrintDocument**

pascal OSErr PrintDocument (long document, long flags, THPrint hPrint, ProcPtr backCallFunction, long backCallRefCon, ProcPtr backPtr);

This back call does not work in RagTime 4. Nevertheless it is defined and returns  $\sigma_{\text{SErr}}$  iPrAbort (=128) to indicate a requested canceling by the user or the application. If you want to use this back call with RagTime 3, please contact us, if you need further information.

## **3.14 GetDocumentName**

pascal void GetDocumentName (long document, StringPtr docuName, Boolean fullPath, ProcPtr backPtr);

Returns the name of document in the Pascal string pointed to by docuname. The Pascal string pointed to by docuName must be provided by the caller. If fullPath is TRUE, then the full path to the document is returned, in which case the string pointed to by docuName must have a size of at least 256 bytes (that is, type  $str255$ ). If full Path is FALSE, then only the name of the document is returned, in which case the string pointed to by

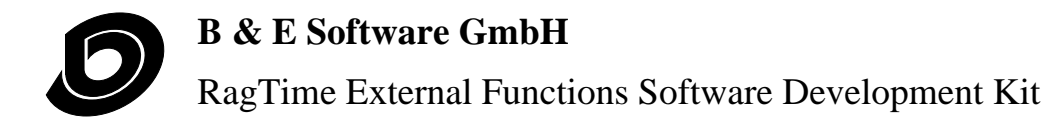

docuName must have a size of at least 64 bytes (that is, type str63).

#### **3.15 GetDataItem & DeleteDataItem**

```
pascal Handle GetDataItem (long document, OSType theType,
                          short theID, long size,
                          ProcPtr backPtr);
pascal void DeleteDataItem (long document, OSType theType,
                           short theID, ProcPtr backPtr)
const short kDontCreateItem = -1;
```
These back calls do not work in RagTime 4. Nevertheless they are defined and GetDataItem returns NIL. If you want to use these back call with RagTime 3, please contact us, if you need further information.

#### **3.16 DocumentChanged**

pascal void DocumentChanged (long document, ProcPtr backPtr);

This routine marks the document document as being changed. This is the same as setting the dirty flag, and it enables the **Save…** menu item in the File menu of RagTime. Call this after changing a data item. Creation of a data item automatically marks the document as changed.

## **3.17 OpenPreferences**

pascal OSErr OpenPreferences (short \*resRefNum, ProcPtr backPtr);

This function creates the RagTime preferences file if necessary and opens the resource fork. An operating system error is returned if there are problems performing this operation. If  $_{\text{noErr}}$  is returned from the call to OpenPreferences, then the external function is responsible for closing the preferences file with a call to CloseResFile (resRefNum) before returning to RagTime.

Please notice that opening the preferences file changes the current chain of open resource files. (See section 4 "Tips & Caveats" on page 24 below for more information about the chain of open resource files.) To avoid problems with this situation, you should save the current resource file, call openPreference, perform whatever actions need to be performed while you have access to the preferences file, close the preferences file, then set the current resource back to the one that you saved before calling openPreferences.

## **3.18 UpdateWindow**

pascal void UpdateWindow (WindowPtr whichWindow, ProcPtr backPtr);

This back call updates the window pointed to by which Window. If which Window is not a RagTime window, this back call is ignored. UpdateWindow is usefull if you set up a movable window in front of a RagTime window.

**Note:** This back call is not defined in all versions of RagTime 3.2. Use GetLastBackCall to determine whether this back call is available.

## **3.19 GetCellAlways**

pascal Boolean GetCellAlways (long sheet, long document, short col, short row, RTValue \*value, short typeMask, ProcPtr backPtr);

This back call is identical to  $\epsilon_{\text{etCell}}$  with the following exception. If valmaskErr is included in typeMask, then both conversion exceptions and cells which contain errors will return value of type valErr. This function will return FALSE in case of a conversion error, which allows callers to differentiate between conversion er-

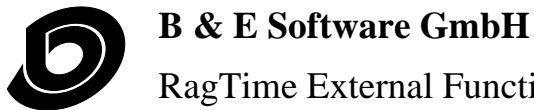

RagTime External Functions Software Development Kit

rors and cells which have an error value.

GetCellAlways **always returns if** valErr is in typeMask. If the cell is an error, or there is a conversion error, and valErr is not in typeMask, this call will not return.

Note: This back call is not defined in all versions of RagTime 3.2. Use GetLastBackCall to determine whether this back call is available.

#### **3.20 GetNextCellAlways**

pascal Boolean GetNextCellAlways (long sheet, long document, short \*col, short \*row, const Rect \*range, RTValue \*value, short typeMask, Boolean\* conversionWasSuccessful, ProcPtr backPtr);

This back call is identical to GetNextCell with the following exception. If valMaskErr is included in typeMask, then both conversion exceptions and cells which contain errors will return value of type valErr. This function will set conversionWasSuccessful to FALSE in case of a conversion error, which allows callers to differentiate between conversion errors and cells which have an error value.

GetNextCellAlways **always returns if** valErr is in typeMask. If the cell is an error, or there is a conversion error, and valErr is not in typeMask, this call will not return.

**Note:** This back call is not defined in all versions of RagTime 3.2. Use GetLastBackCall to determine whether this back call is available.

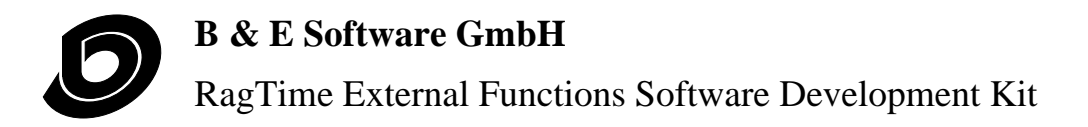

# **4 Tips & Caveats**

#### **4.1 Open Resource Files**

Starting with RagTime 3.2, B & E has tried to make RagTime easier for the user by allowing add-on files to be used without having to be installed into the program. In order to make use of these files, RagTime must open them and keep them open while running. Since the code and support resources are contained in the resource fork of the add-on file, RagTime must open this fork. Due to the way the resource manager handles this situation, accessing resources from multiple open resource files can causes a number of complications for both RagTime and the add ons which developers must be aware of. In order to understand the problem, the developer should first read the Resource Manager chapter of **Inside Macintosh**, and then refer to the notes below.

#### **4.1.1 Saving and Restoring**

RagTime always makes sure that, when the external function is called, the current resource file is the one in which the external function group is contained. However, you must exercise care in creating external function groups which open extra resource files. A problem could occur if an add on opens another resource file and then assumes that this resource file will be still be in the chain of searched resources the next time the add on is called. This will not be the case, since RagTime sets the current res file to the add-on file itself (or the RagTime file, if the add on is installed) when calling the add on, leaving the file opened by the add on out of the searched resource chain (see illustration above).

The recommended solution to this problem is the following: whenever you have to access a resource from another resource file, first save the current res file, then set the current res file to the open resource file in question, access your resource, and finally set the current resource file back to the saved one. Also, in order to avoid resource numbering conflicts during printing (see above), it is recommended that you keep extra resource files open only as long as is necessary.

#### **4.2 Reentrant Code**

Be aware that your code resource must be reentrant because of a few situations that could arise. First, if you call the GetNextParam back call, the next parameter may be the result of another instance in the spreadsheet of the function you are currently executing, which means that your function would be called to calculate before GetNextParam returns. The other situation in which your code may be reentered is if you call a back call which causes a failure condition in RagTime (an out-of-memory error, for example). If this is the case, RagTime might not return from the back call, but call your function group again with selector set to kQuitSelector.

Usually, the only thing that you have to do to make your code reentrant is to make sure that anytime you need to lock a handle, you first check the handle's current state (lock or unlocked), save that state, set it to the state that you need it to be in and later restore it to its old state.

#### **4.3 Memory Usage**

Just to overstate the obvious, developers should keep in mind that they are working within the RagTime environment and should be careful not to use more stack or heap space than is absolutely needed by the add on. RagTime is a large program to begin with and there will always be users that do not give it enough If di blank the blank the blank that the blank of the blank the blank the blank that the blank the blank the b<br>If discussed the blank the blank the blank the blank the blank the blank the blank the blank the blank the bla

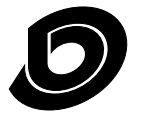

RagTime External Functions Software Development Kit

running, be sure to advise users of this situation so that they can give RagTime as much memory as is necessary.

#### **4.4 The SANE Environment**

Developers should be aware that RagTime implements its own SANE halt-handling routines in the 68K versions. If a SANE exception occurs during the execution of your code, it is possible that RagTime will take over, and the remainder of your code will not be executed.

This situation can be avoided by temporarily disabling RagTime's SANE halt-handling routines. This can be done by the following code at the beginning of your code:

```
Environment e;
::GetEnvironment (&e);
::SetHalt (invalid + underflow + overflow + divByZero + inexact, false);
```
On exit from the routine, you should, of course, restore RagTime halt-handling routines by doing the following:

::SetEnvironment (&e);

However, the situation is just a little more complicated than that. Whenever you call a back call, RagTime takes over to perform calculations, retrieve data, and so on and expects that the halt-handling routines are available. If you change the SANE environment, it is very important that you reset it to RagTime's environment before calling any back calls. If you do disable the RagTime SANE halt-handling routines at the beginning of your code, all back calls should follow the following steps:

```
::SetEnvironment (&e); \frac{1}{2} // Restore the RagTime SANE halt-handling routines.
::GetNextParam (backPtr); // This is just one of many back calls you could be using.
::GetEnvironment (&e); \frac{1}{2} // Save the current environment again.
// Disable halt handling routines.
::SetHalt (invalid + underflow + overflow + divByZero + inexact, false);
```
More information on SANE and the halt mechanism may be found in the Apple Numerics Manual, Second Edition.

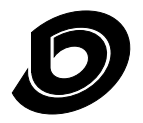

RagTime External Functions Software Development Kit

# **5 Support & Marketing**

If you are planning to develop external functions for RagTime, please send us your name, your company name, your full address (including phone, fax, and e-mail if applicable), and a brief description of your external functions. Please include the four-character external function group identification as described in the section "'BXDe' (External Function Description) Resource".

B & E Software can be contacted at:

B&E Software GmbH Itterpark 5 40724 Hilden Germany

E-Mail: DevSupport@BESoftware.com http://www.BESoftware.com/ Fax: [49] (2103) 96 57 96<br>Phone: [49] (2103) 96 57 0  $[49]$  (2103) 96 57 0

As a registered developer of RagTime add ons, you will receive support and information about any new development about the RagTime add on interface.

If you need developer support on questions concerning add ons, or if you have suggestions concerning the functionality or interface, please feel free to contact us.

If you send us a description of your external function group (including prices, language version(s) and availability), we will forward the information to all RagTime distributors and will add information to our WWW-Pages.

RagTime is a registered trademark of B & E Software GmbH. Metrowerks and CodeWarrior are registered trademarks of Metrowerks Inc. All other trademarks are hereby recognized as the property of their respective owners.